## Service Level Agreement

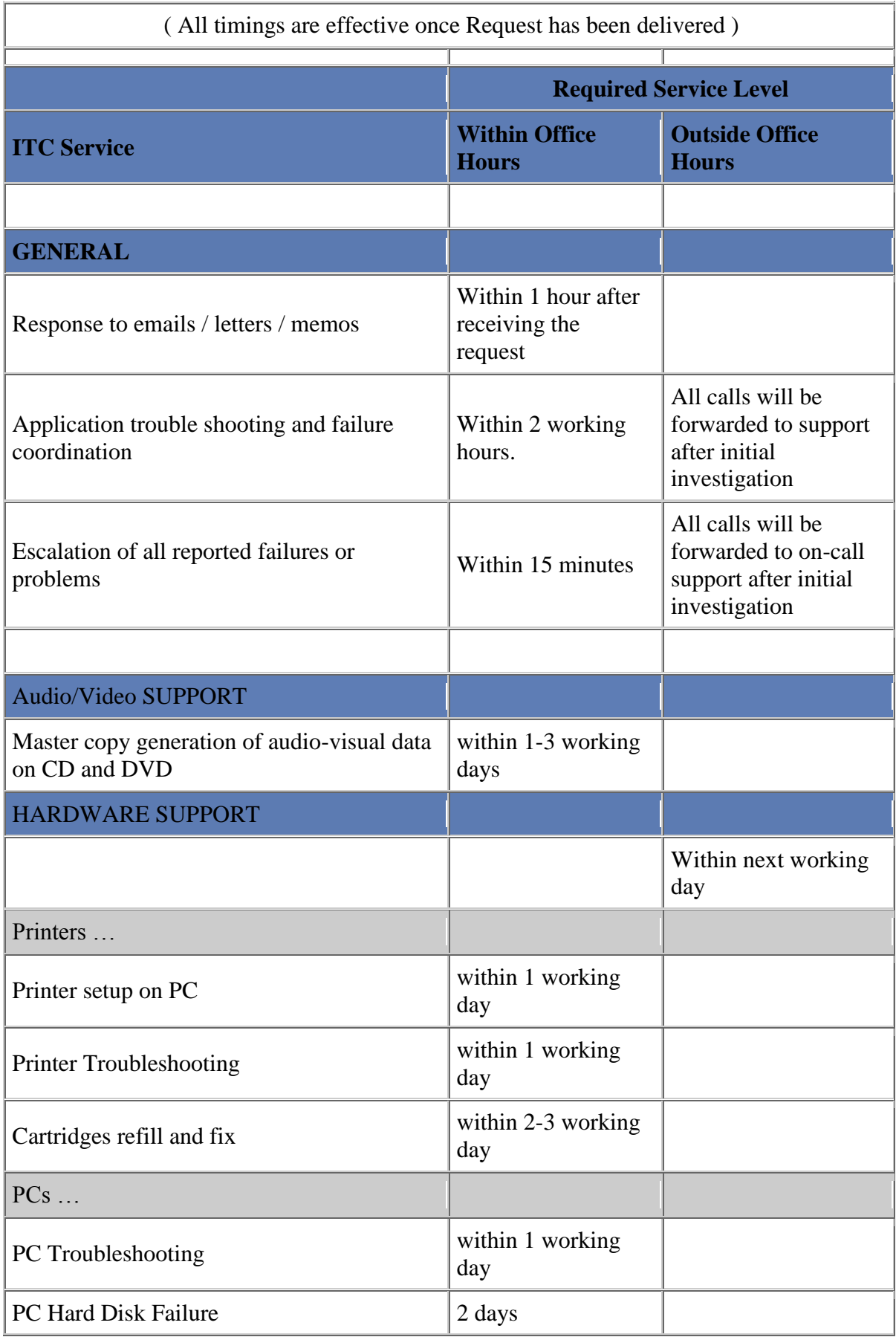

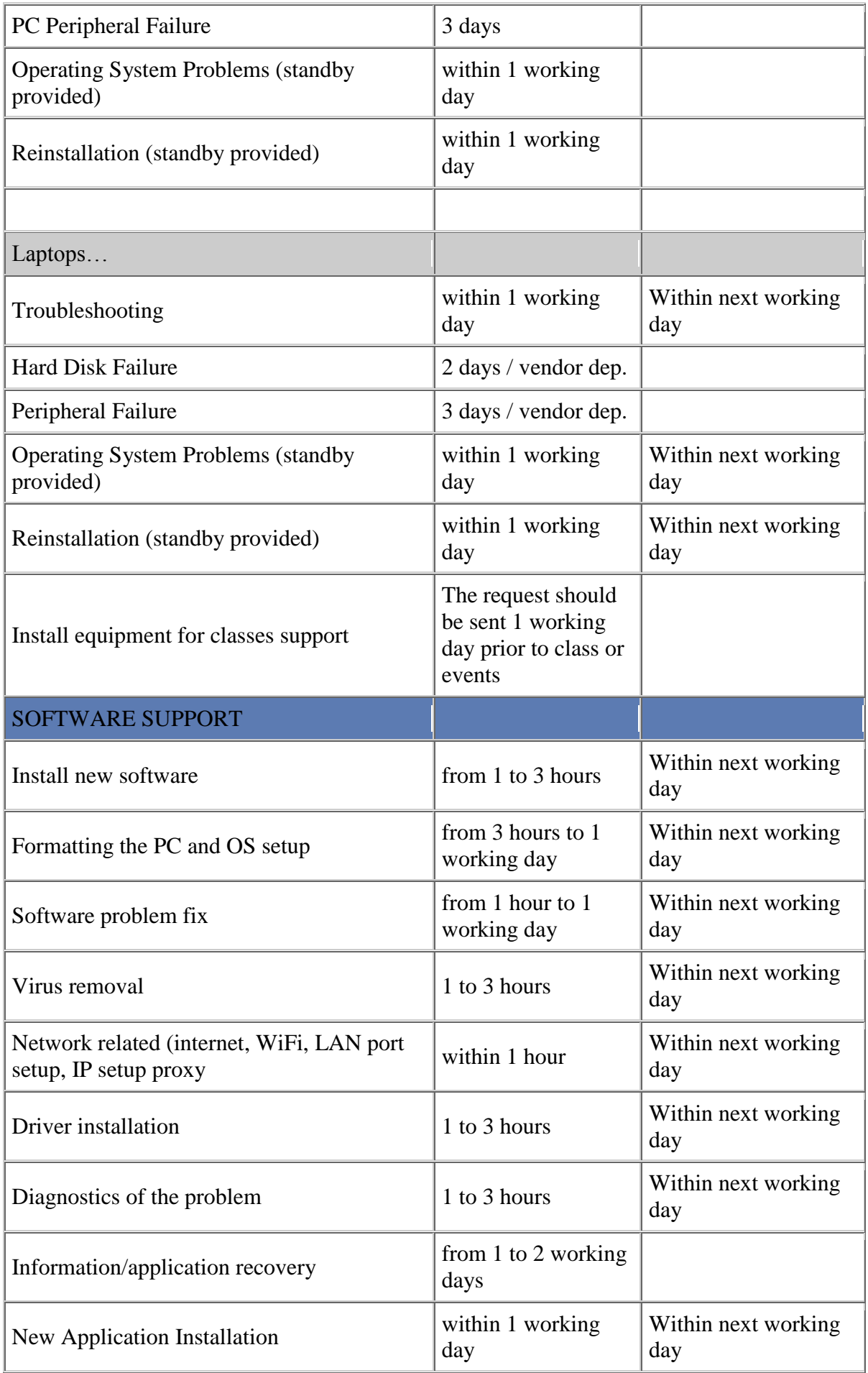

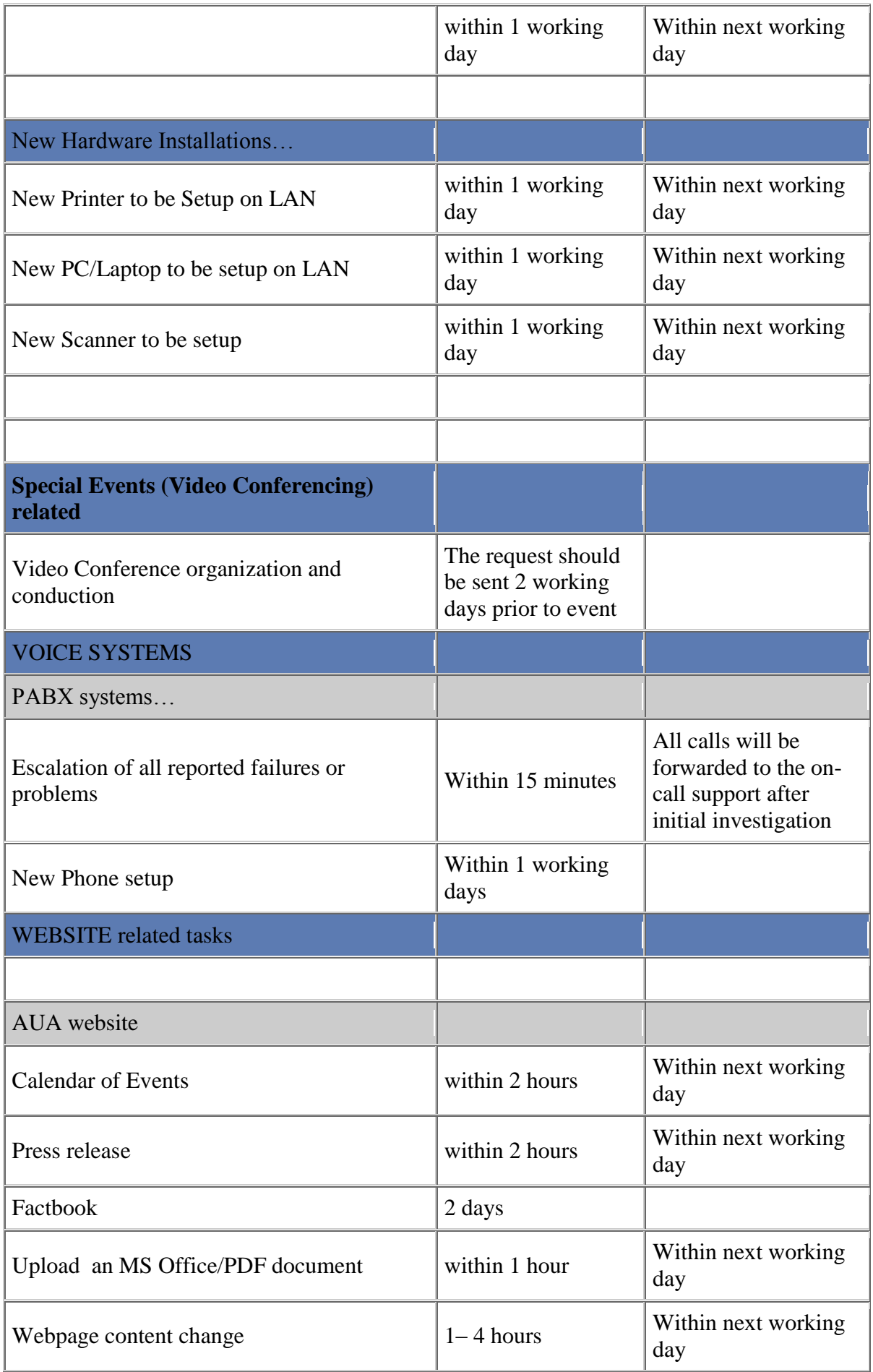

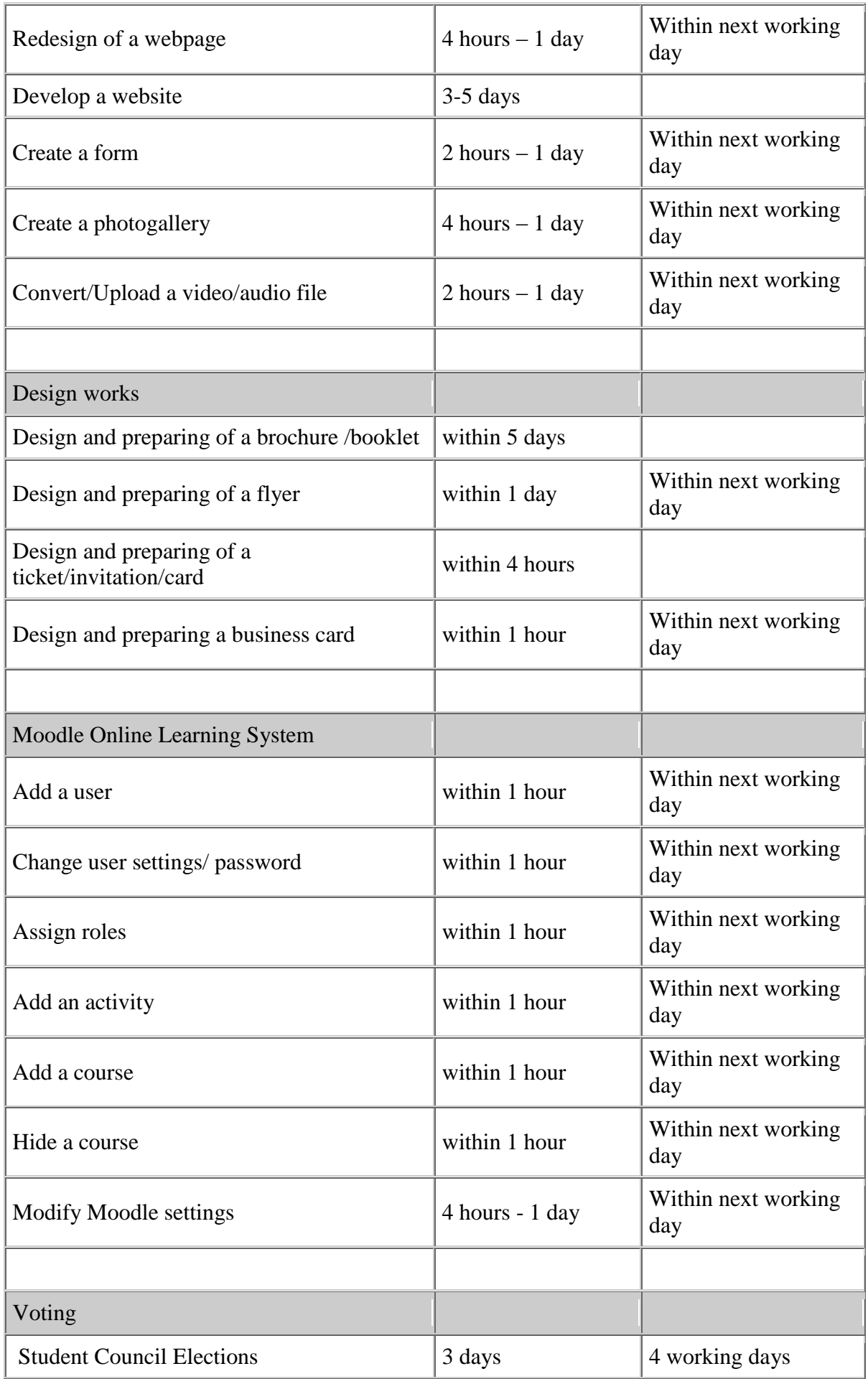

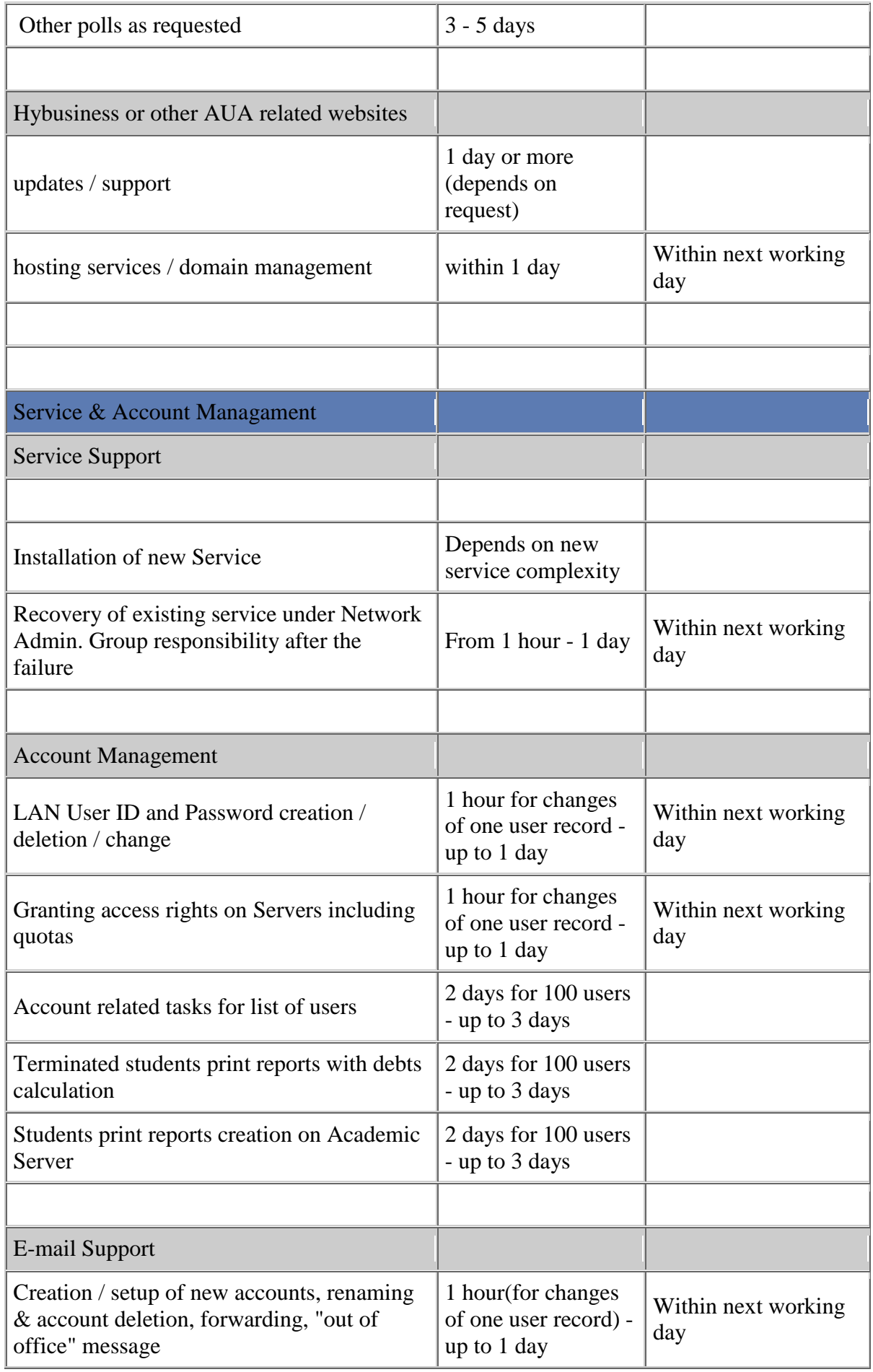

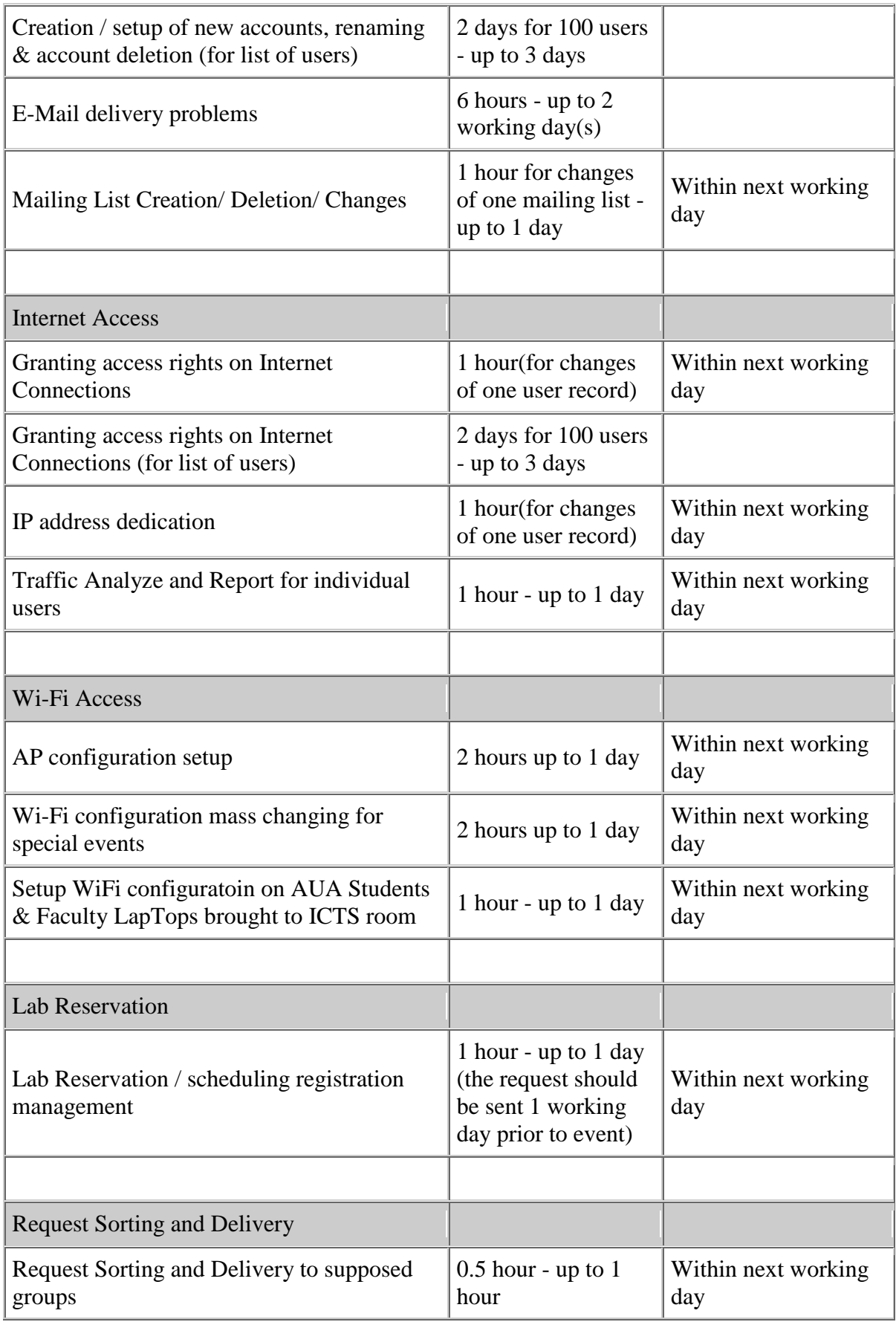